[Getting a grip on data](#page-8-0) **[Tabulation](#page-35-0)** Tabulation **[Visualization](#page-42-0)** Visualization

### **Tabulation and Visualization**

Department of Government London School of Economics and Political Science

### [Getting a grip on data](#page-8-0)

#### [Tabulation](#page-35-0)

#### [Visualization](#page-42-0)

### **Preview: Analysis**

Analysis is the "systematic and detailed examination of data"

Two broad categories of analytic strategies:

- **1** Quantitative analysis
- <sup>2</sup> Qualitative analysis

### **Preview: Quantitative Analysis**

- Quantitative analysis involves calculation of statistic(s)
	- Statistic: "a quantitative summary of a variable for a set of units"

### **Preview: Quantitative Analysis**

 $\blacksquare$  Quantitative analysis involves calculation of statistic(s)

> Statistic: "a quantitative summary of a variable for a set of units"

### ■ Examples

- Total: Count, sum, proportion
- Centrality: Mean, median, mode
- Dispersion: Variance, standard deviation
- Relationship: Correlation, etc.

### **Preview: Qualitative Analysis**

Qualitative analysis involves typically narrative characterisations of phenomena

### **Preview: Qualitative Analysis**

- Qualitative analysis involves typically narrative characterisations of phenomena
- Examples
	- **Typologies**
	- Hierarchies
	- Accounts or interpretations

### **Preview: Qualitative Analysis**

- Qualitative analysis involves typically narrative characterisations of phenomena
- $\blacksquare$  Examples
	- **Typologies**
	- Hierarchies
	- Accounts or interpretations
- Qualitative analysis is more general and fluidic than quantitative

### <span id="page-8-0"></span>[Getting a grip on data](#page-8-0)

#### [Tabulation](#page-35-0)

[Visualization](#page-42-0)

# **Types of Measures**

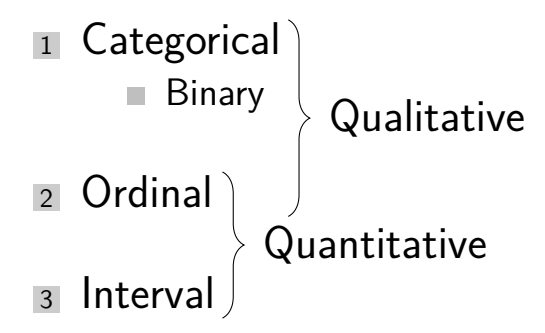

Note: Ratio scale measures are interval measures with a non-arbitrary zero value

### **Definitions**

Statistic: "a quantitative summary of a variable for a set of units"

■ Three parts:

- $A$  set of units
- A variable measured for those units
- An estimator (i.e., aggregation procedure)

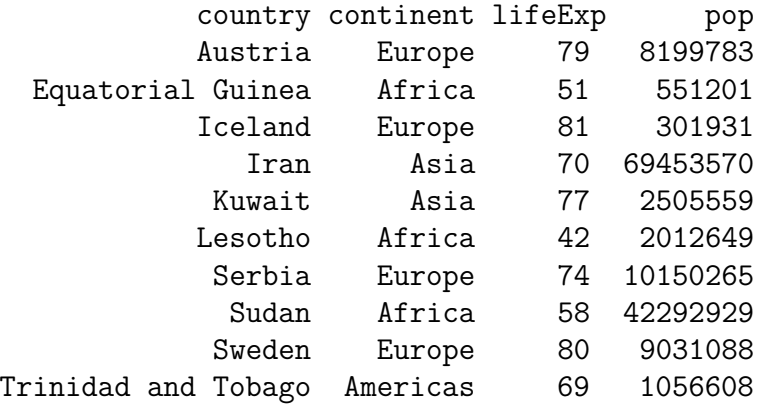

• Mean (average): 
$$
\bar{x} = \frac{1}{n} \sum_{i=1}^{n} x_i
$$

#### **Mean/average**

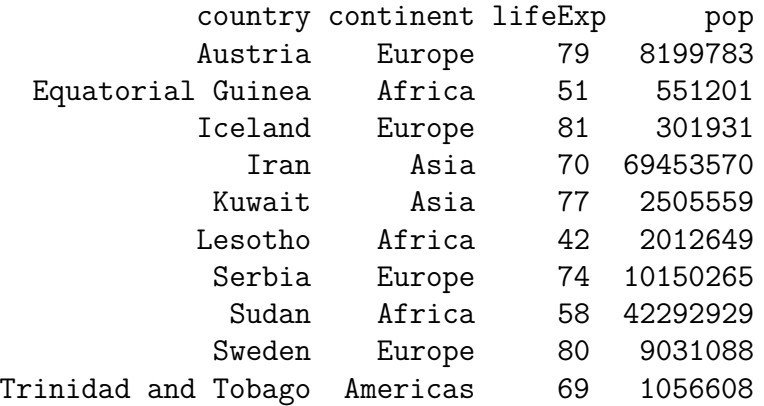

 $Sum = 79 + 51 + 81 + 70 + 77 + 42 + 74 + 58 + 80 + 69 = 681$  $Mean = 681/10 = 68.1$ 

• Mean (average): 
$$
\bar{x} = \frac{1}{n} \sum_{i=1}^{n} x_i
$$

**Mean (average):** 
$$
\bar{x} = \frac{1}{n} \sum_{i=1}^{n} x_i
$$

### Sort-based statistics:

- Range  $\Box$
- Minimum
- Median (middle value)  $\mathcal{L}_{\mathcal{A}}$
- Maximum
- **Percentiles**

#### **Median, Min, Max, etc.**

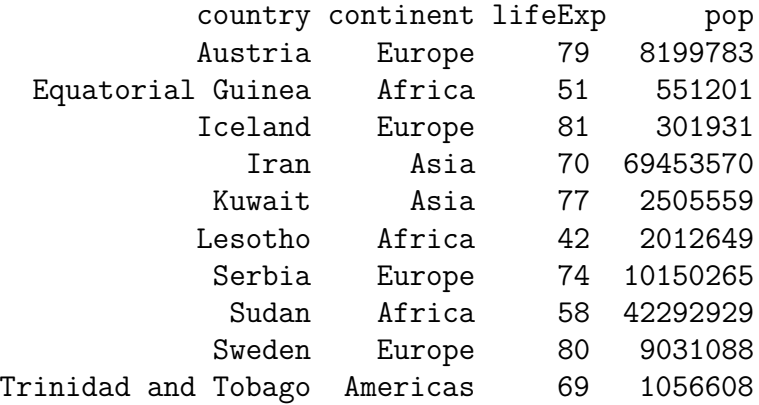

### **Median, Min, Max, etc.**

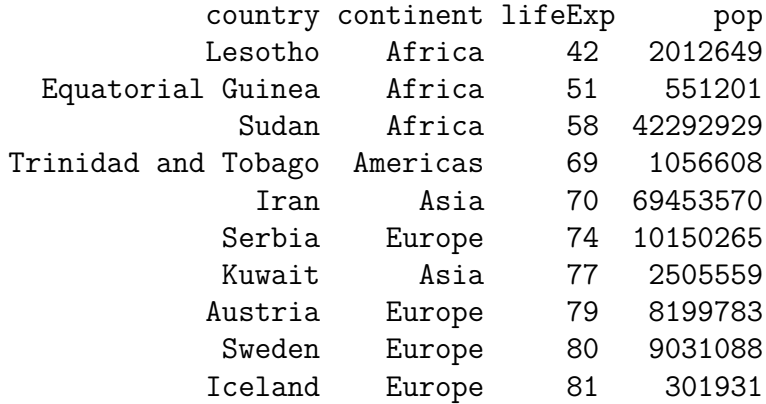

**Mean (average):** 
$$
\bar{x} = \frac{1}{n} \sum_{i=1}^{n} x_i
$$

### Sort-based statistics:

- Range  $\Box$
- Minimum
- Median (middle value)  $\mathcal{L}_{\mathcal{A}}$
- Maximum
- **Percentiles**

**Mean (average):** 
$$
\bar{x} = \frac{1}{n} \sum_{i=1}^{n} x_i
$$

### Sort-based statistics:

- **Range**
- Minimum
- Median (middle value)
- Maximum
- Percentiles

#### Mode: Most common value

### **Mode**

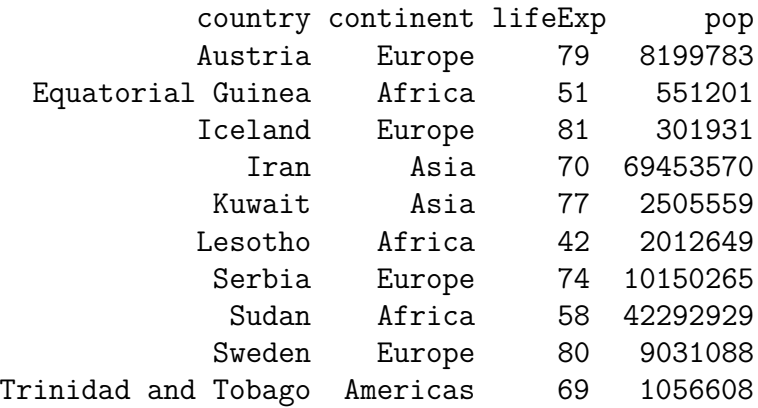

### **Mode**

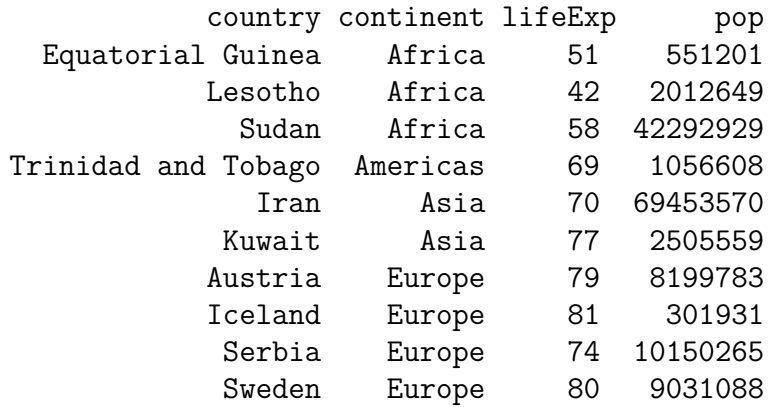

**Mean (average):** 
$$
\bar{x} = \frac{1}{n} \sum_{i=1}^{n} x_i
$$

### Sort-based statistics:

- **Range**
- Minimum
- Median (middle value)
- Maximum
- Percentiles

#### Mode: Most common value

# **Dispersion/variation**

■ Variance:  

$$
Var(x) = s_x^2 = \sum_{i=1}^{n} \frac{(x_i - \bar{x})^2}{n-1}
$$

# **Dispersion/variation**

■ Variance:  

$$
Var(x) = s_x^2 = \sum_{i=1}^{n} \frac{(x_i - \bar{x})^2}{n-1}
$$

Standard Deviation:  $\mathsf{sd}(x) = \mathsf{s}_\mathsf{x} = \sqrt{\mathsf{Var}(\mathsf{x})}$ 

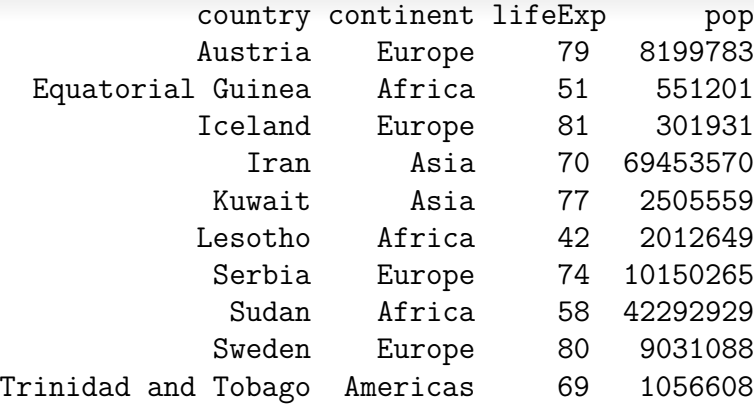

$$
Mean = 68.1
$$
  

$$
Variance = \sum_{i=1}^{n} \frac{(x_i - \bar{x})^2}{n - 1} = \frac{1620.9}{10 - 1} = 180.1
$$
  

$$
SD = \sqrt{Var(x)} = 13.42
$$

[Getting a grip on data](#page-8-0) [Tabulation](#page-35-0) Tabulation Communication [Visualization](#page-42-0)

### **Shape**

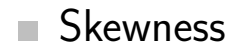

# **Shape**

#### **Skewness**  $\overline{\phantom{a}}$

- $\blacksquare$  Positive/right skew
- Symmetric
- Negative/left skew  $\mathcal{L}_{\mathcal{A}}$

# **Shape**

#### **Skewness**  $\mathcal{L}_{\mathcal{A}}$

- Positive/right skew
- Symmetric
- Negative/left skew  $\mathbb{R}^2$

#### Kurtosis: peakedness of a distribution

### **Skewness**

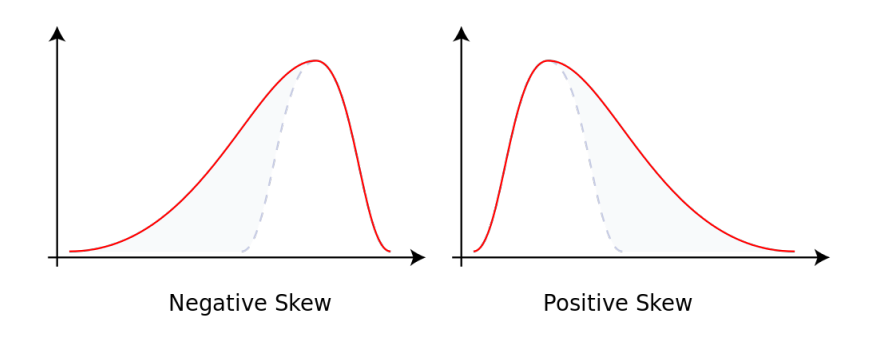

### **Relationship**

Covariation:  $Cov(x, y) = \sum_{i=1}^{n}$  $\frac{(x_i-\bar{x})(y_i-\bar{y})}{(x_i-\bar{x})}$ n−1

### **Relationship**

Covariation:  $Cov(x, y) = \sum_{i=1}^{n}$  $\frac{(x_i-\bar{x})(y_i-\bar{y})}{(x_i-\bar{x})}$ n−1

Correlation:  $Corr(x, y) = r_{x,y} = \sum$ n  $i=1$  $(x_i-\bar{x})(y_i-\bar{y})$  $(n-1)s_x s_y$ 

#### [Getting a grip on data](#page-8-0) [Tabulation](#page-35-0) Tabulation Communication [Visualization](#page-42-0)

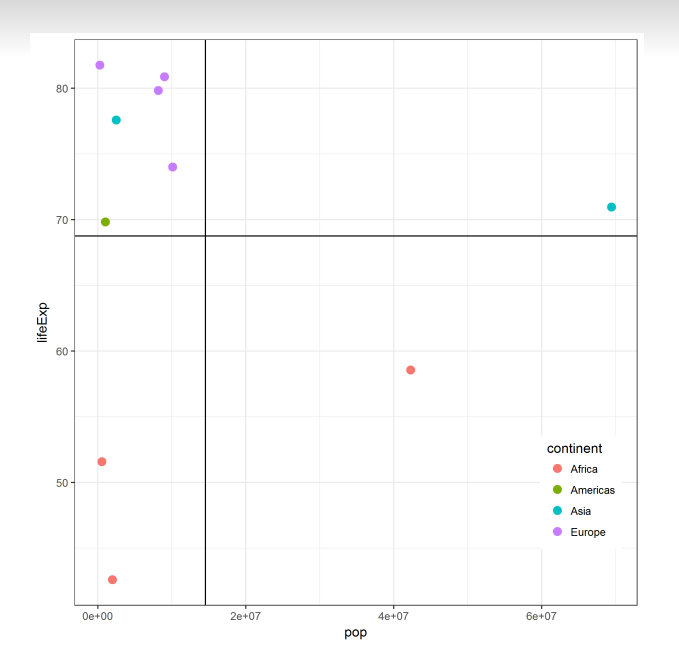

### **In R. . .**

- mean()  $\mathcal{L}_{\mathcal{A}}$
- $\blacksquare$  median(), min(), max(), quantile()
- $\Box$  var()
- $\blacksquare$  sd()
- $\Box$  cov()
- $\equiv$  cor()

<span id="page-35-0"></span>[Getting a grip on data](#page-8-0) **[Tabulation](#page-35-0) Tabulation [Visualization](#page-42-0)** Visualization

#### [Getting a grip on data](#page-8-0)

#### [Tabulation](#page-35-0)

[Visualization](#page-42-0)
## **Table**

## Definition: "an arrangement of information into rows and columns"

- Tables can show:
	- Values
	- Counts
	- **Proportions**
	- Summary statistics

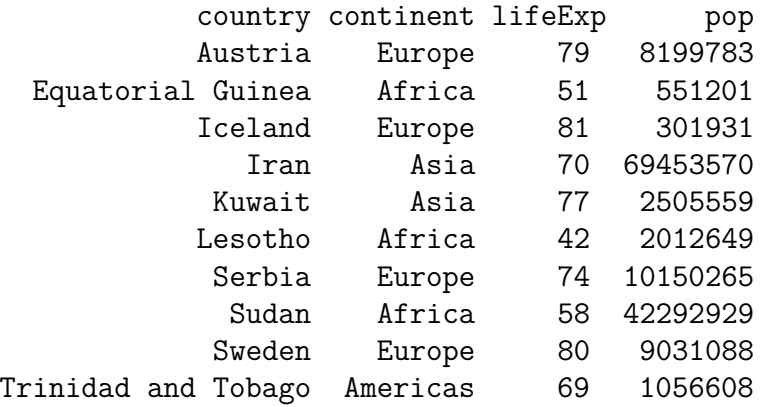

## **Tabulation (Counts/Totals)**

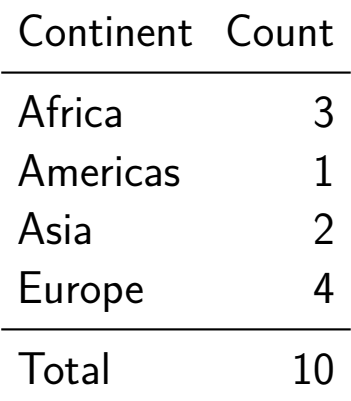

### **Tabulation (Proportions)**

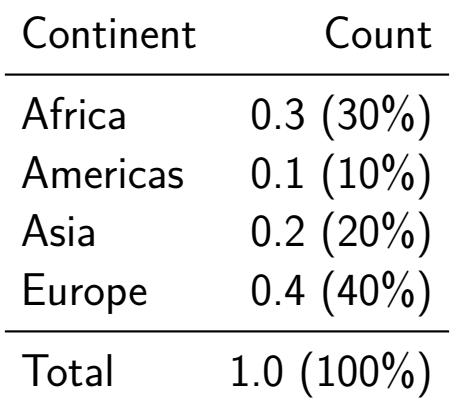

## **Tabulation (Aggregations)**

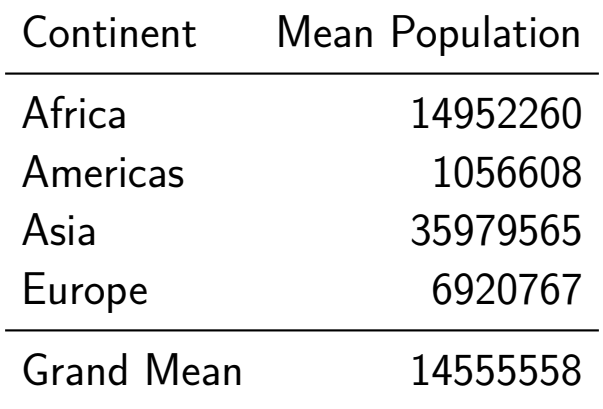

[Getting a grip on data](#page-8-0) **[Tabulation](#page-35-0) Tabulation [Visualization](#page-42-0)** Visualization

## **In R. . .**

- $\blacksquare$  table()
- prop.table()
- $\blacksquare$  aggregate()
- dplyr::summarize()

<span id="page-42-0"></span>[Getting a grip on data](#page-8-0) **[Tabulation](#page-35-0)** Tabulation **[Visualization](#page-42-0)** Visualization

### [Getting a grip on data](#page-8-0)

[Tabulation](#page-35-0)

[Visualization](#page-42-0)

[Getting a grip on data](#page-8-0) **[Tabulation](#page-35-0)** Tabulation **[Visualization](#page-42-0)** Visualization

## Bad visualizations. . .

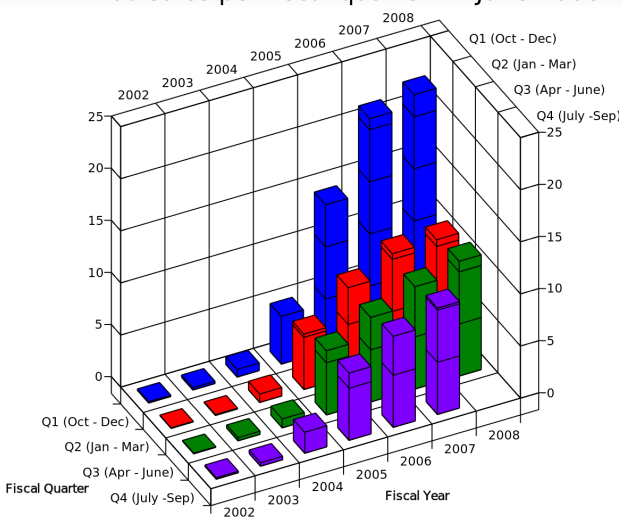

#### iPod sales per fiscal quarter till June 2008

Source: [Wikimedia](https://commons.wikimedia.org/wiki/File:Ipodsales_2008Q3_3d.svg)

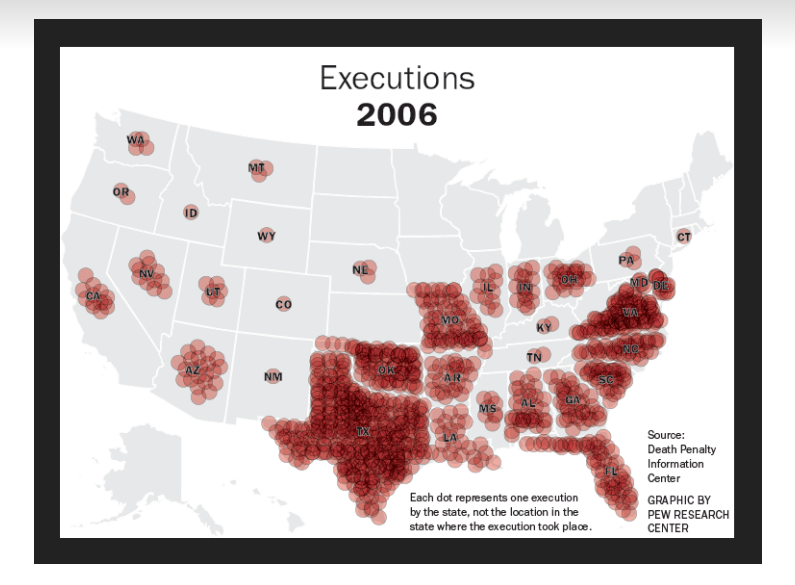

Source: [JunkCharts](http://junkcharts.typepad.com/.a/6a00d8341e992c53ef01a511982206970c-pi)

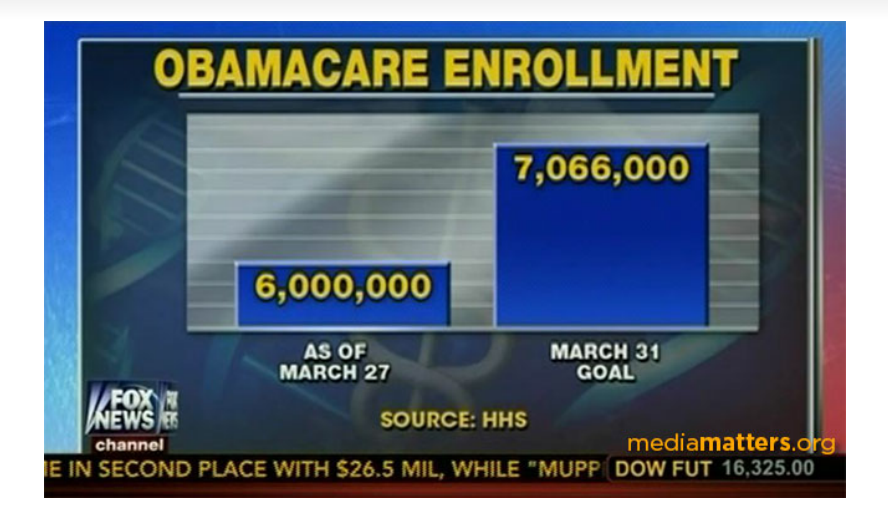

Source: [MediaMatters](http://mediamatters.org/blog/2014/03/31/dishonest-fox-charts-obamacare-enrollment-editi/198679)

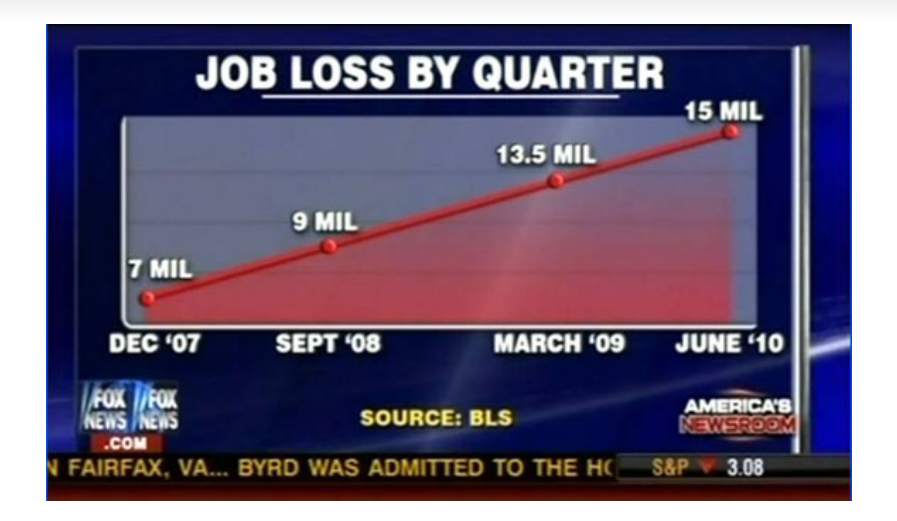

Source: [MediaMatters](http://mediamatters.org/blog/2014/03/31/dishonest-fox-charts-obamacare-enrollment-editi/198679)

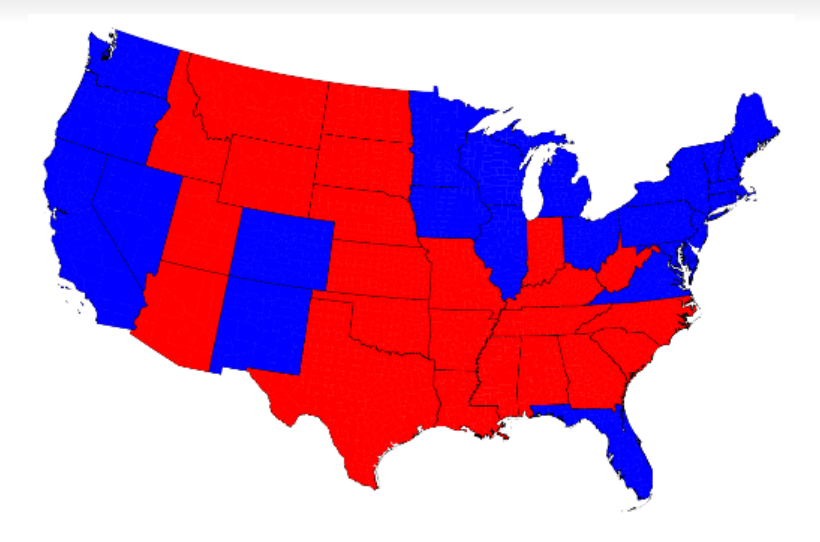

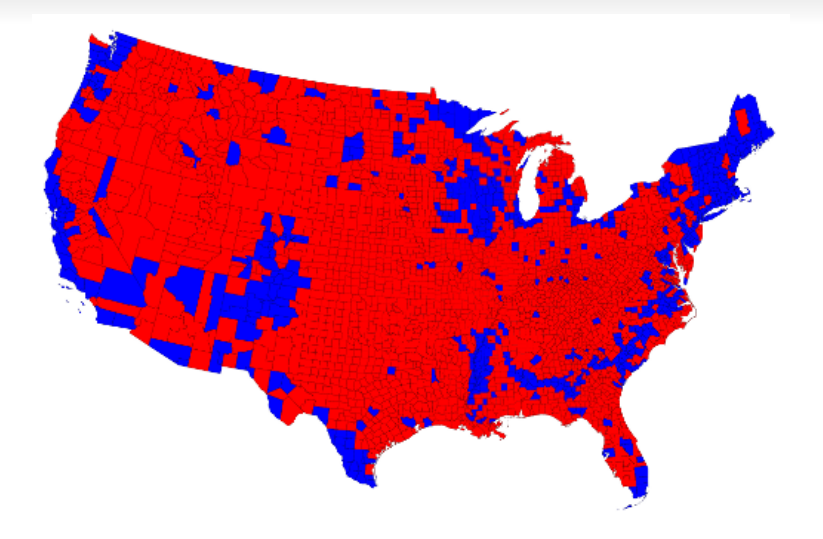

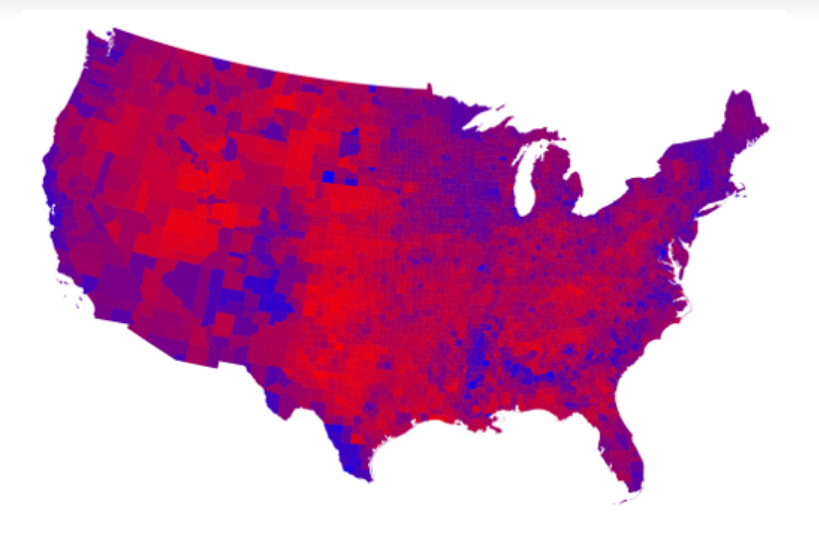

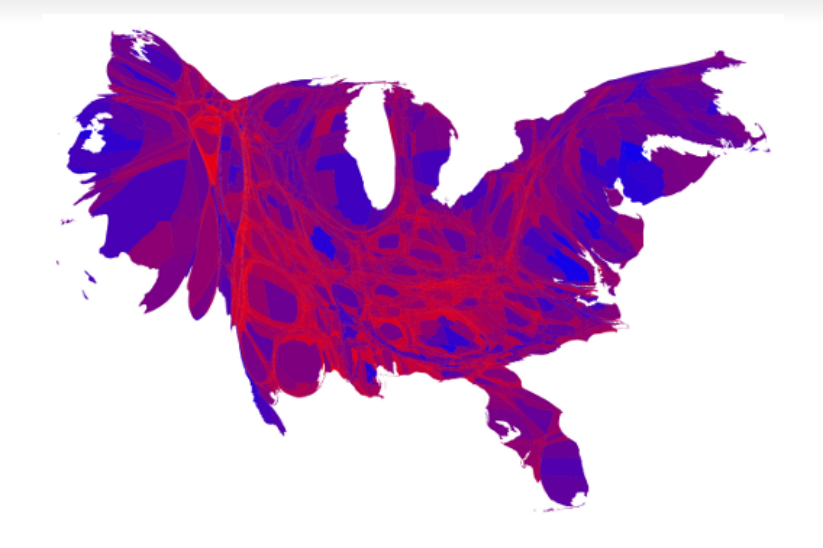

## **Visualizations**

Definition: "Data graphics visually display measured quantities by means of the combined use of points, lines, a coordinate system, numbers, symbols, words, shading, and color." (Tufte, 2001)

Tufte, E. 2001. The Visual Display of Quantitative Information. Graphics Press.

## **Anscombe's Quartet**

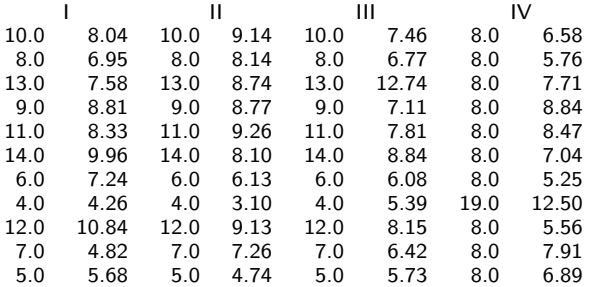

$$
\bar{x} = 9
$$
,  $Var(x) = 11$ ,  
\n $\bar{y} = 7.5$ ,  $Var(y) = 4.12$ ,  
\n $Corr(x, y) = 08.16$ 

## **Anscombe's Quartet**

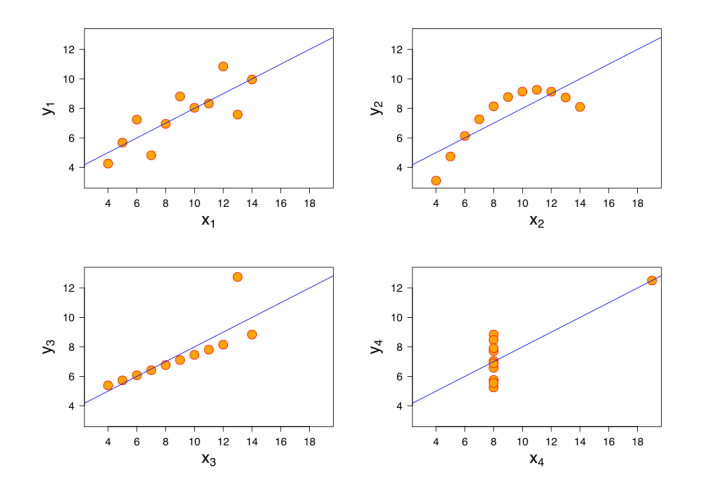

### **Simpson's Paradox**

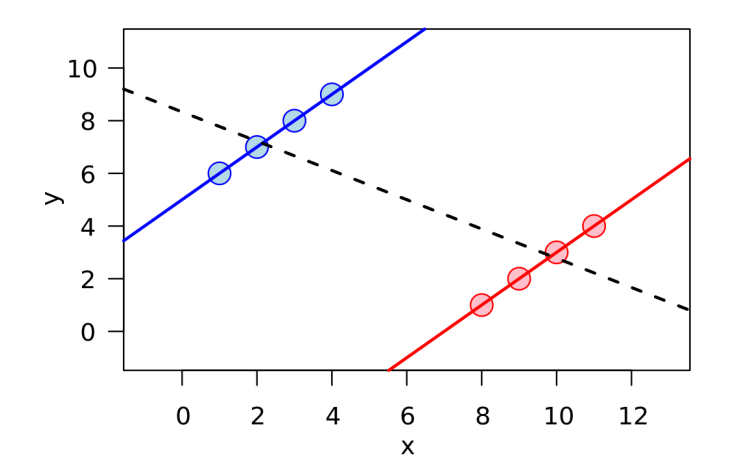

Source: [Wikimedia](https://commons.wikimedia.org/wiki/File:Simpson%27s_paradox_continuous.svg)

### **William Playfair**

Exports and Imports to and from DENMARK & NORWAY from 1700 to 1780.

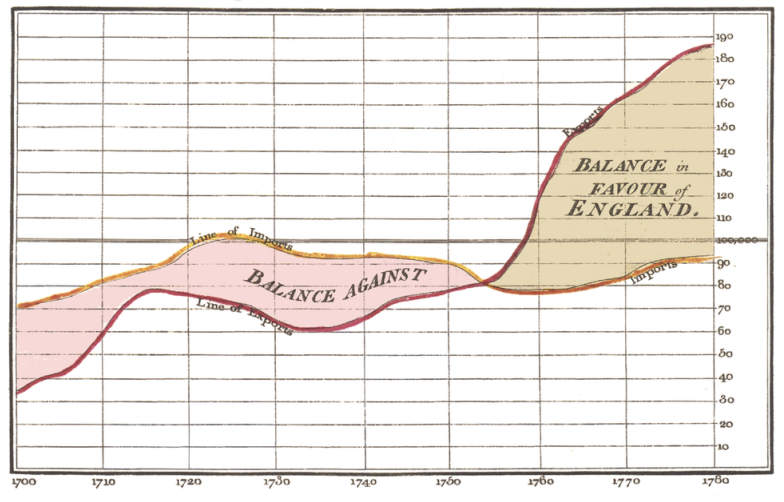

### **Charles Minard**

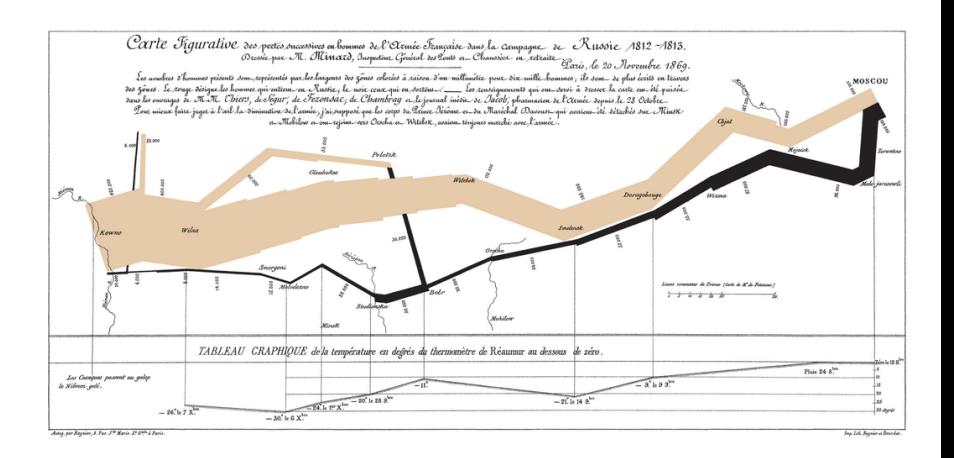

Source: [Wikimedia](https://commons.wikimedia.org/wiki/File:Playfair_TimeSeries-2.png)

### **Florence Nightingale**

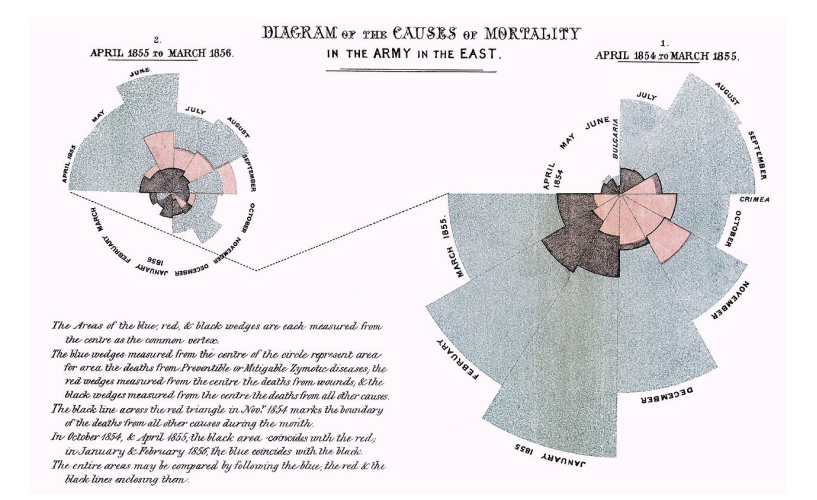

#### Source: [Wikimedia](https://commons.wikimedia.org/wiki/File:Nightingale-mortality.jpg)

## **Some Basic Principles**

#### <sup>1</sup> Be honest

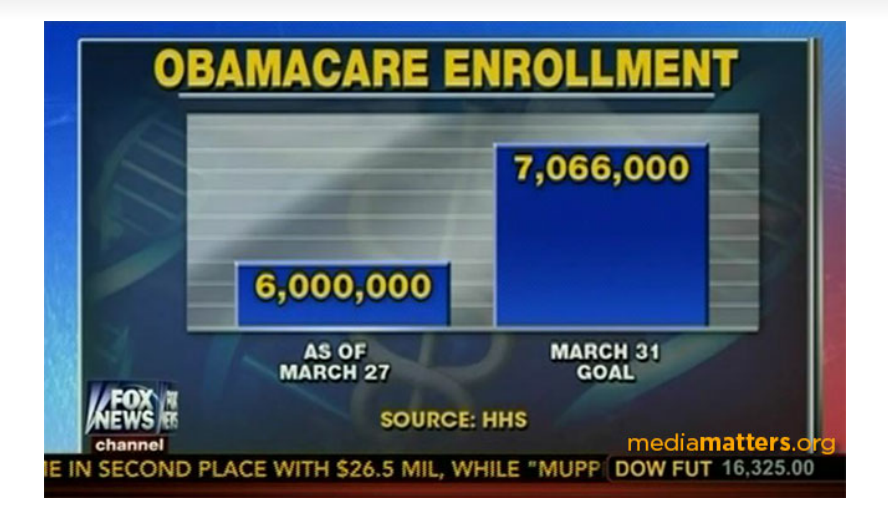

Source: [MediaMatters](http://mediamatters.org/blog/2014/03/31/dishonest-fox-charts-obamacare-enrollment-editi/198679)

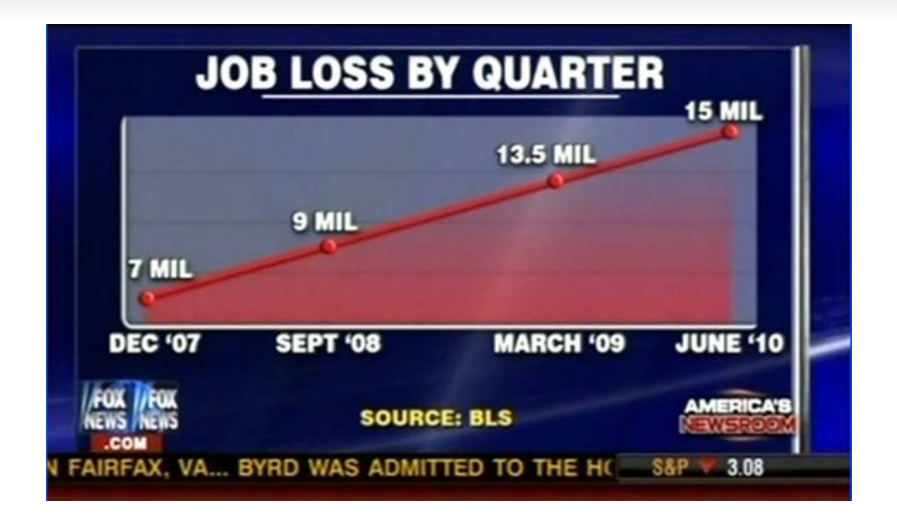

Source: [MediaMatters](http://mediamatters.org/blog/2014/03/31/dishonest-fox-charts-obamacare-enrollment-editi/198679)

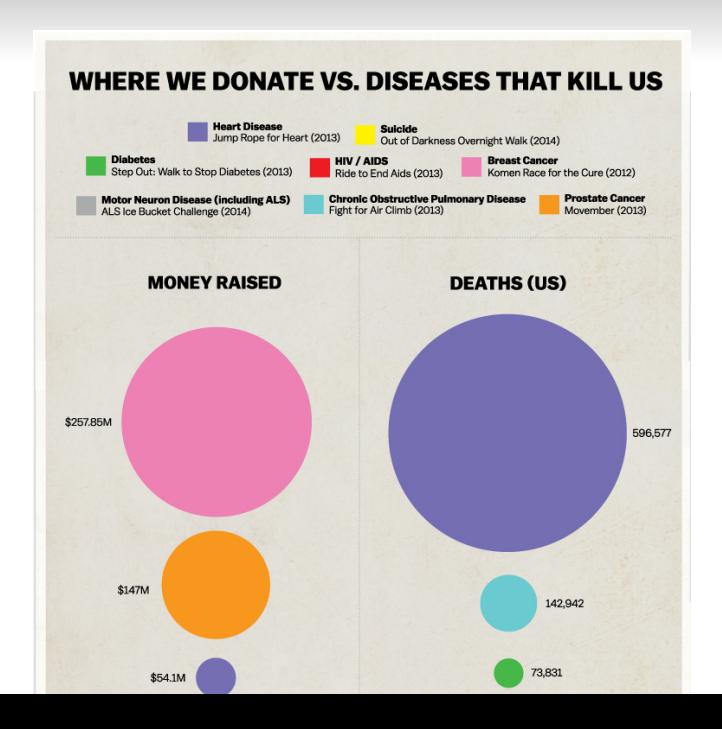

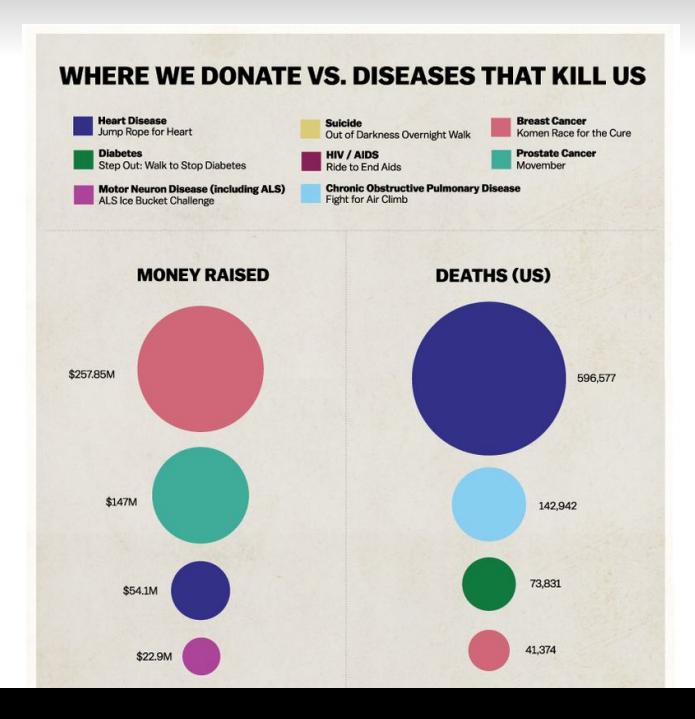

## **Some Basic Principles**

#### <sup>1</sup> Be honest

# **Some Basic Principles**

- <sup>1</sup> Be honest
- <sup>2</sup> Data-Ink Ratio

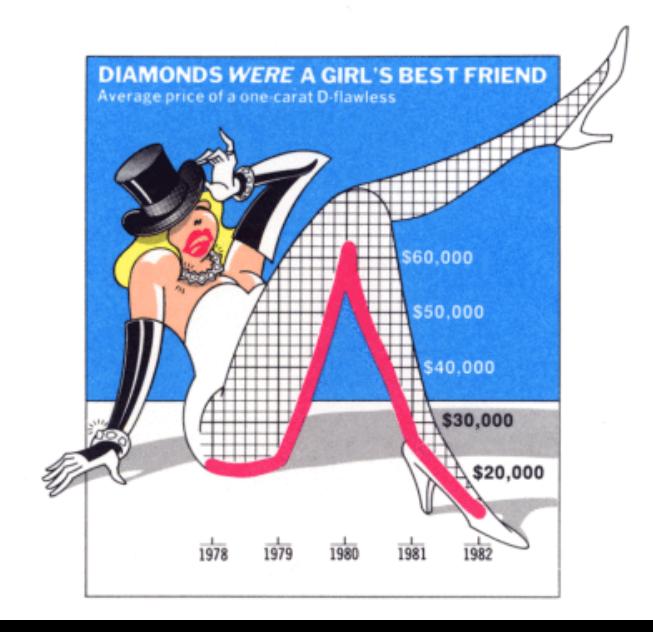

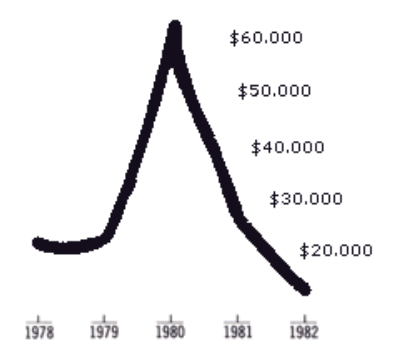

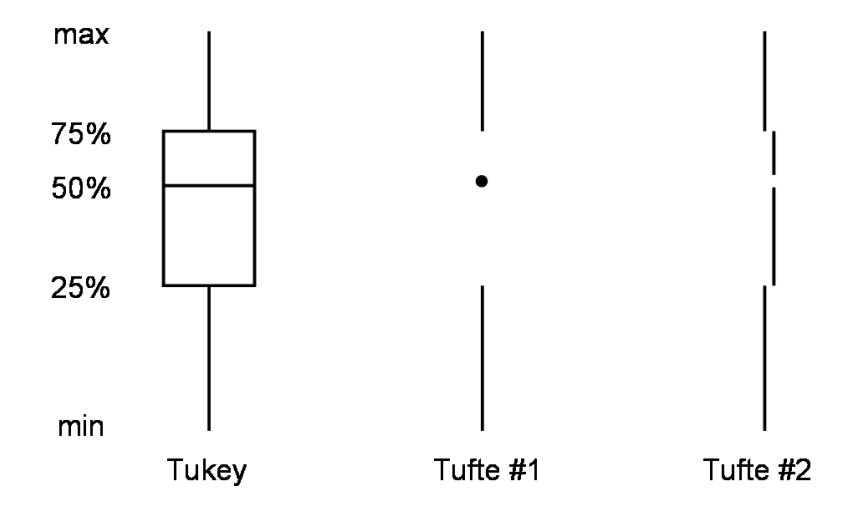

#### Source: [StackOverflow](http://stackoverflow.com/questions/24152177/controlling-spacing-in-custom-ggplot2-geoms)

# **Some Basic Principles**

- <sup>1</sup> Be honest
- <sup>2</sup> Data-Ink Ratio

# **Some Basic Principles**

- <sup>1</sup> Be honest
- <sup>2</sup> Data-Ink Ratio
- <sup>3</sup> Tell a story

[Getting a grip on data](#page-8-0) [Tabulation](#page-35-0) Tabulation Communication [Visualization](#page-42-0)

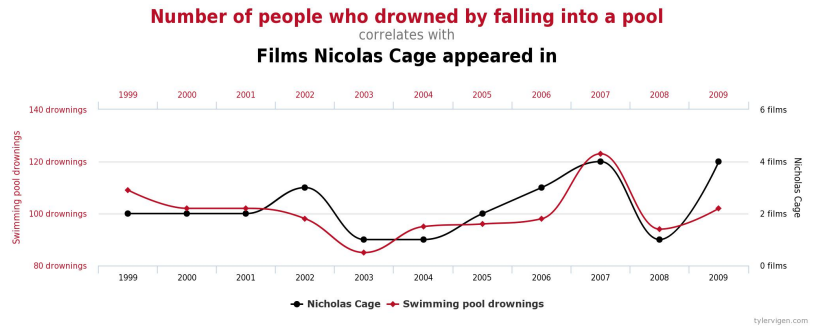

Source: [CC-BY Tyler Vigen](http://www.tylervigen.com/about)
- <sup>1</sup> Be honest
- <sup>2</sup> Data-Ink Ratio
- <sup>3</sup> Tell a story

- <sup>1</sup> Be honest
- <sup>2</sup> Data-Ink Ratio
- 3 Tell a story
- <sup>4</sup> Steer reader's attention

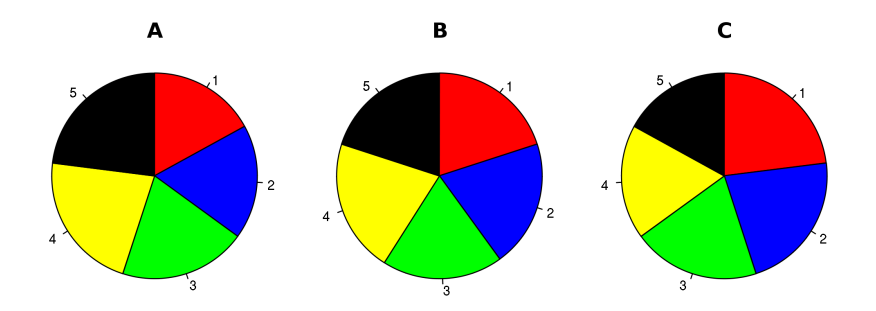

Source: [Wikimedia](https://commons.wikimedia.org/wiki/File:Piecharts.svg)

#### [Getting a grip on data](#page-8-0) [Tabulation](#page-35-0) Control of Tabulation Control of Control of Control of Control of Control of Control of Control of Control of Control of Control of Control of Control of Control of Control of Control of C

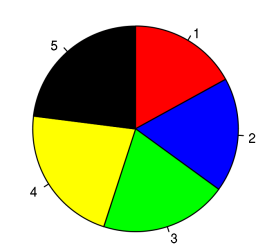

 $\overline{\mathbf{A}}$ 

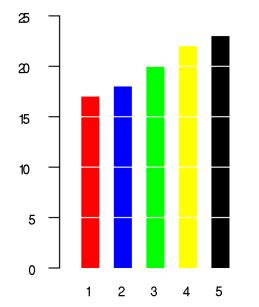

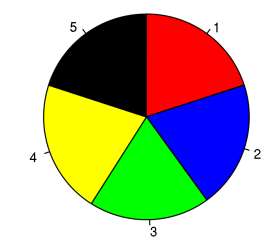

 $\overline{\mathbf{B}}$ 

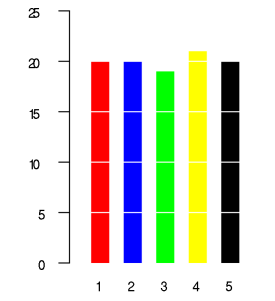

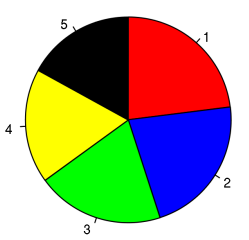

 $\mathbf C$ 

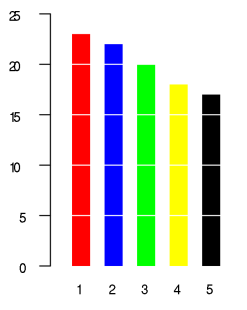

Source: [Wikimedia](https://commons.wikimedia.org/wiki/File:Piecharts.svg)

- <sup>1</sup> Be honest
- <sup>2</sup> Data-Ink Ratio
- 3 Tell a story
- <sup>4</sup> Steer reader's attention

- Be honest
- Data-Ink Ratio
- Tell a story
- Steer reader's attention
- Use balanced colour palettes

#### POLL R3sult: wha Datarelated area r u Most Interested

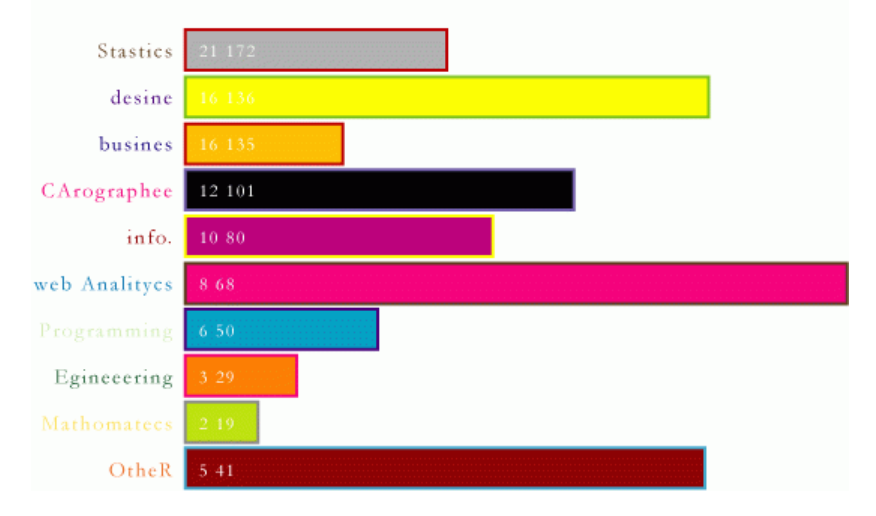

Source: [Flowing Data](https://flowingdata.com/2009/06/15/6-easy-steps-to-make-your-graph-really-ugly/)

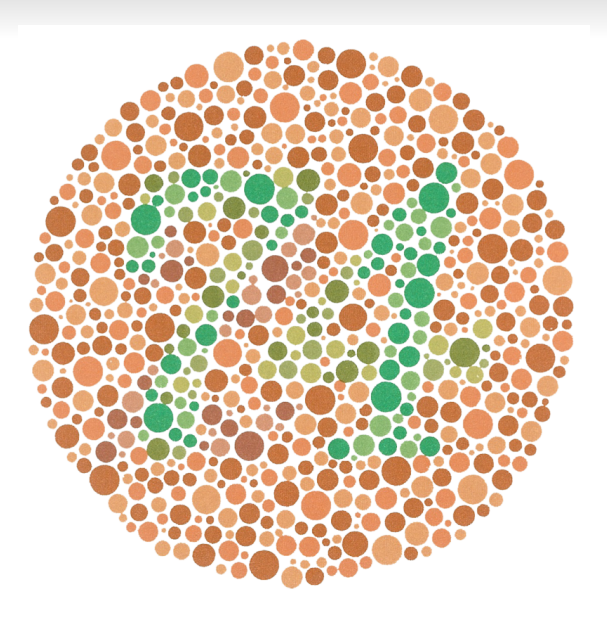

Source: [Wikimedia](https://commons.wikimedia.org/wiki/File:Ishihara_9.png)

## **The bottom line**

A visualization should be a display of quantitative (and/or qualitative) data that tells an information-rich story in an honest and beautiful manner.

## **The bottom line**

A visualization should be a display of quantitative (and/or qualitative) data that tells an information-rich story in an honest and beautiful manner.

Questions?

#### **Homework**

- 1 Find a visualization anywhere on the internet.
- <sup>2</sup> Post a link to the visualization to the Moodle forum.
- <sup>3</sup> Include the visualization as an image. Describe:
	- What is being visualized
	- Strengths of the visualization
	- Weaknesses of the visualization

[Getting a grip on data](#page-8-0) [Tabulation](#page-35-0) Tabulation Control Construction [Visualization](#page-42-0)

#### **In R. . .**

- R has  $5+$  graphics "systems"
	- Base graphics
	- The **ggplot2** package
	- **The lattice** package
	- The **plotrix** package
	- The **htmlwidgets** package +

JavaScript's [d3 library](https://cran.r-project.org/web/packages/plotrix/index.html)

# **ggplot2**

- Most coherent graphics system
- Based on a "grammar" of graphics
- Easily customized using various  $\mathcal{L}_{\mathcal{A}}$ "themes"
	- $\blacksquare$  Some built-in to ggplot2
	- Some in an add-on package (**[ggthemes](https://cran.r-project.org/web/packages/ggthemes/vignettes/ggthemes.html)**)

#### **A bit about the grammar**

- ggplot() creates a plot object
- aes describes a mapping of data to a visual element (e.g., color, shape, etc.)
- geom  $\ast$  () displays a particular graphical representation
- $\Box$  scale\_ $*($ ) modifies the axes
- $coord$  $\ast$  () modifies the coordinate system
- theme  $*($ ) modifies the overall look
- $\blacksquare$  facet\_\*() creates small multiples

#### **Ways to display a variable**

In a scatterplot, geom point() allows us to display a variable as:

- $\blacksquare$  X/Y Axis variable (via aes(x=, y=))
- Colour (via aes(color=))
- $\blacksquare$  Alpha (via aes(alpha=))
- Size (via aes(size=))
- Shape (via aes(shape=))
- Facets (via facet wrap())
- Animation (e.g., <http://www.gapminder.org/world>)

[Getting a grip on data](#page-8-0) [Tabulation](#page-35-0) Tabulation Control Construction [Visualization](#page-42-0)

```
library("rio")
d <- import("http://www.qogdata.pol.gu.se/data/qog_std_cs_jan17.dta")
summary(d$wef_lifexp) # life expectancy
summary(d$fh_polity2) # Polity scores
summary(d$gle_cgdpc) # GDP
summary(d$dpi_finter) # executive term limits
summary(d$bti_cr) # civil rights index
library("ggplot2")
p \leftarrow ggplot(d)p + aes(x = fh\_polity2) + geom\_density()p + aes(x = fh\_polity2) + geom\_histogram()p + aes(x = bit cr) + geom bar()p + aes(x = gle cgdpc, y = wef lifexp) + geom point() +scale x log10() + scale y log10()p + aes(1, fh\_polity2) + geom\_boxplot()p + aes(factor(bti_cr), fh_polity2) + geom_boxplot()
p + aes(x = gle_c gdpc, y = wef_life exp) + geom_point(aes(color = fh_polity2))p + aes(x = fh\_polity2, y = wef\_lifexp) + geom\_point(aes(size = gle\_cgdpc))p + aes(x = fh\_polity2, y = wef\_lifexp) + geom\_point() + theme_bw()
```
## **ggplot2 Resources**

- <http://docs.ggplot2.org/current/>
- [https:](https://www.rstudio.com/wp-content/uploads/2015/03/ggplot2-cheatsheet.pdf)

[//www.rstudio.com/wp-content/uploads/](https://www.rstudio.com/wp-content/uploads/2015/03/ggplot2-cheatsheet.pdf) [2015/03/ggplot2-cheatsheet.pdf](https://www.rstudio.com/wp-content/uploads/2015/03/ggplot2-cheatsheet.pdf)

- **[https:](https://github.com/jennybc/ggplot2-tutorial)** [//github.com/jennybc/ggplot2-tutorial](https://github.com/jennybc/ggplot2-tutorial)
- [http://inundata.org/2013/04/10/](http://inundata.org/2013/04/10/a-quick-introduction-to-ggplot2/) [a-quick-introduction-to-ggplot2/](http://inundata.org/2013/04/10/a-quick-introduction-to-ggplot2/)
- <http://www.cookbook-r.com/Graphs/>

#### **General Resources**

- <http://www.edwardtufte.com/tufte/>
- [http:](http://www.informationisbeautiful.net/) [//www.informationisbeautiful.net/](http://www.informationisbeautiful.net/)
- <http://flowingdata.com/>
- <http://ourworldindata.org/>
- <http://www.thefunctionalart.com/>
- <http://www.visualisingdata.com/>
- <http://www.braumoeller.info/dataviz/>